**ABIS, Inc.**

## **Adjutant Release Notes Version 1111.639**

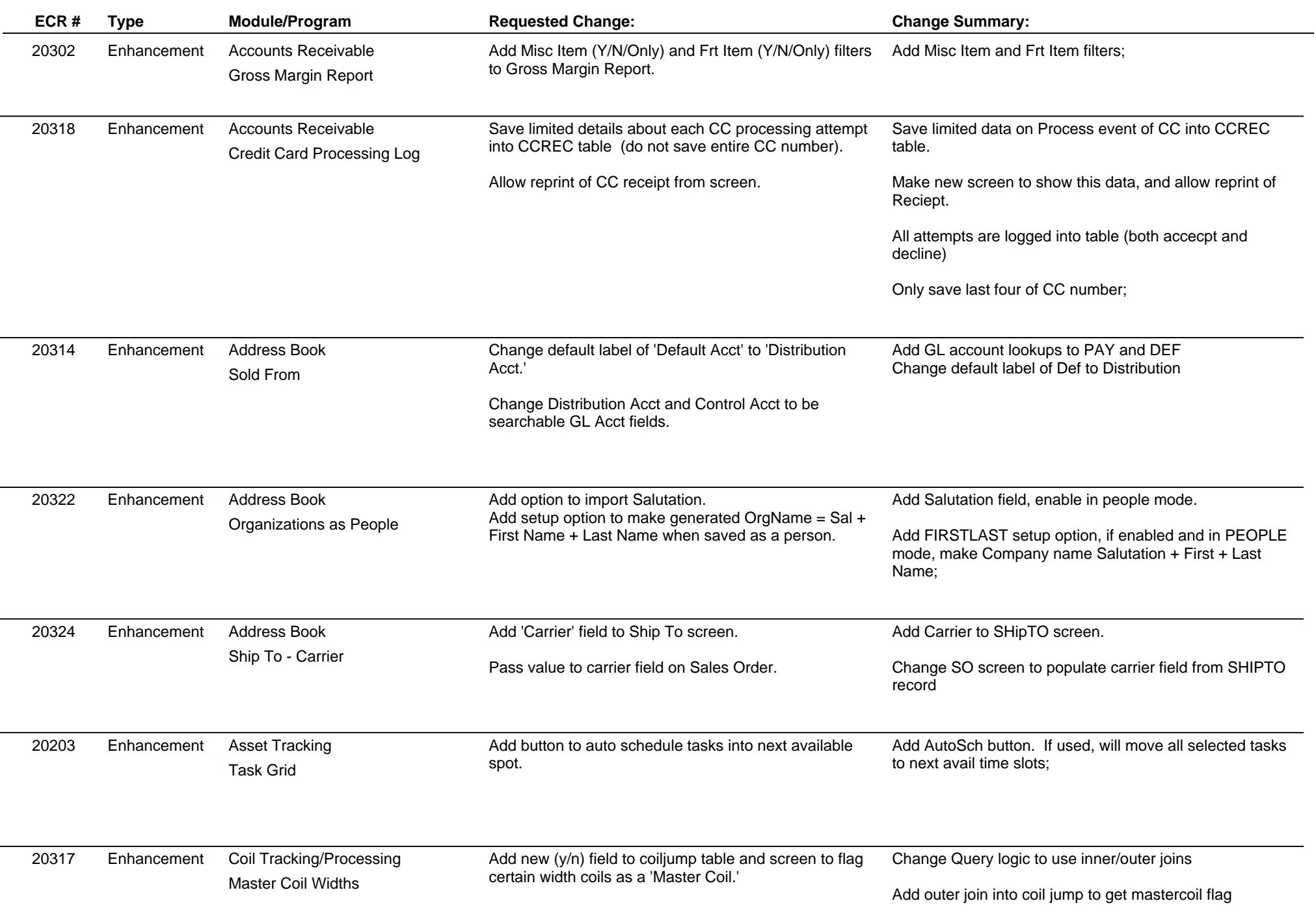

l

# **Adjutant Release Notes**

#### **Version 1111.639**

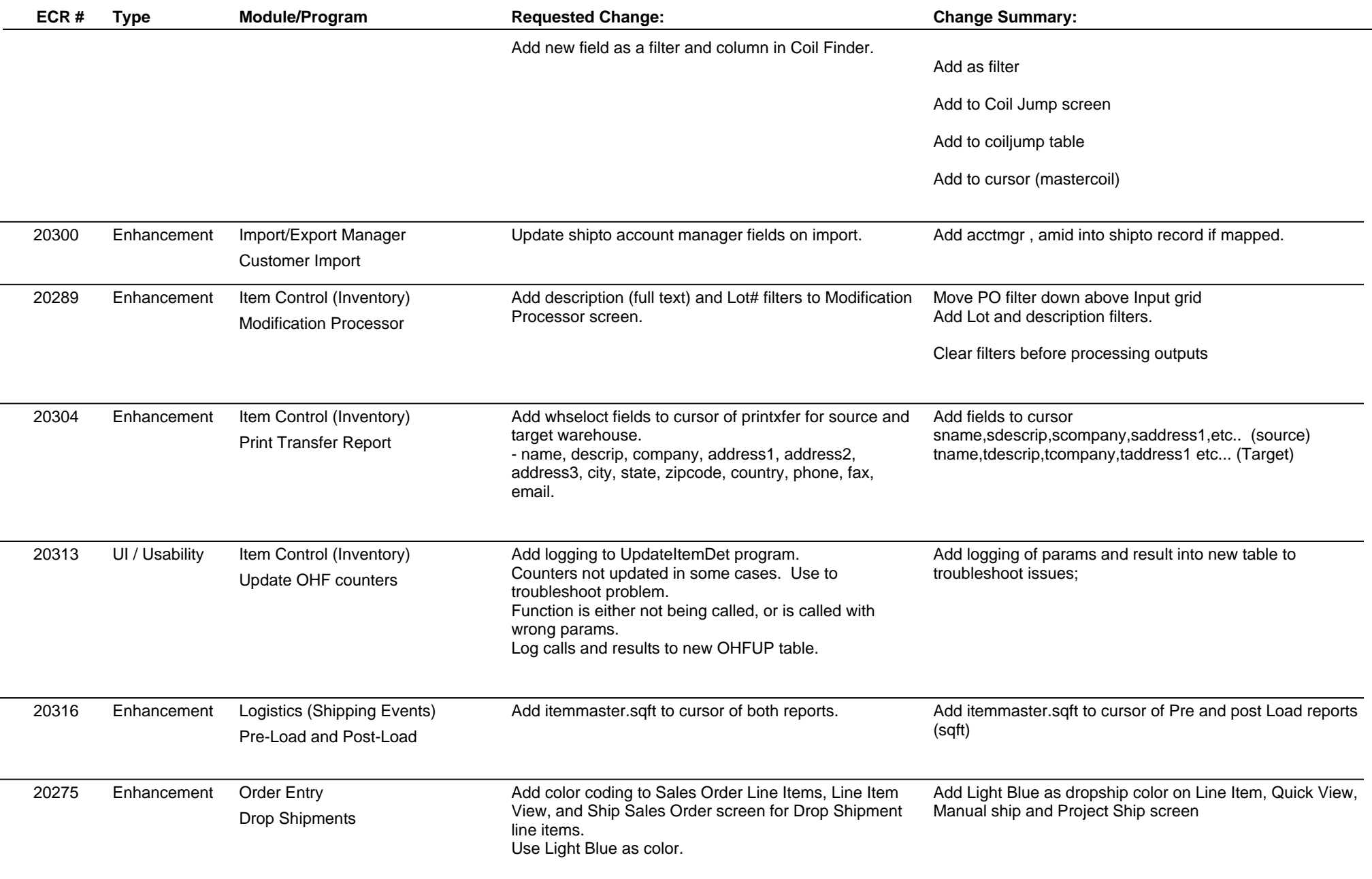

# **Adjutant Release Notes**

### **Version 1111.639**

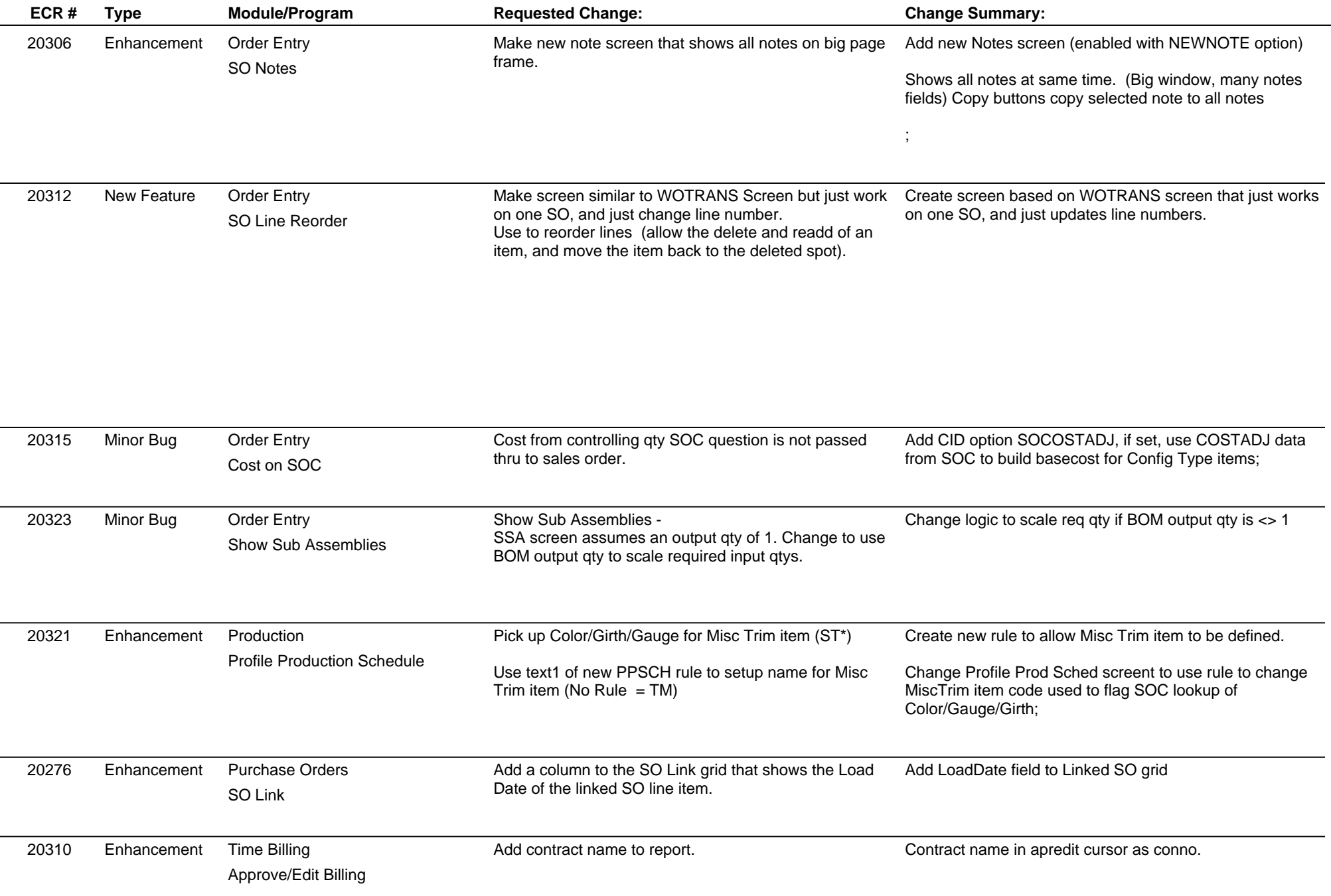

**Total Number of Changes: 20**